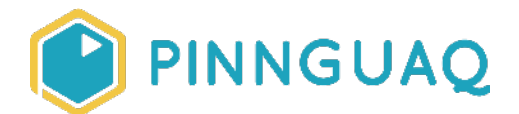

# **Unplugged Coding: Introduction to Coding Matching Game**

Activity • Kindergarten–Grade 6 • Computer Fundamentals

*Explore basic coding terminology, mathematics and language arts* 

### About the Author

#### **Kayla Blacquiere**

Kayla is currently one of the educators in the Lindsay Makerspace who helps plan, design and deliver curriculum for a variety of programs. She has a long history of working with children in many different areas such as gymnastics, cheerleading, summer camps and public schools. She graduated from The University of Western Ontario with a BA and specialization in Nutrition and Families and also recently completed a BEd at Ontario Tech University in the Primary/Junior division. Her recent studies have led her to discover a love and interest for LEGO robotics, coding and STEAM education.

#### **Overview**

This unplugged coding activity can be an independent or completed with a partner. This activity is geared towards a younger audience with the intention of introducing basic coding concepts and terminology through a memory matching card game.

Learners will explore basic coding terminology, mathematics and language arts. Memory matching games can help learners improve language, concentration and memory. This memory matching card game also helps young learners begin to develop a strong coding vocabulary. Each learner will flip two cards over at the same time to determine if the vocabulary word matches the definition. Using the vocabulary reference sheet, learners can read the vocabulary words and their definition to develop a deeper understanding for coding terminology.

# Background Information

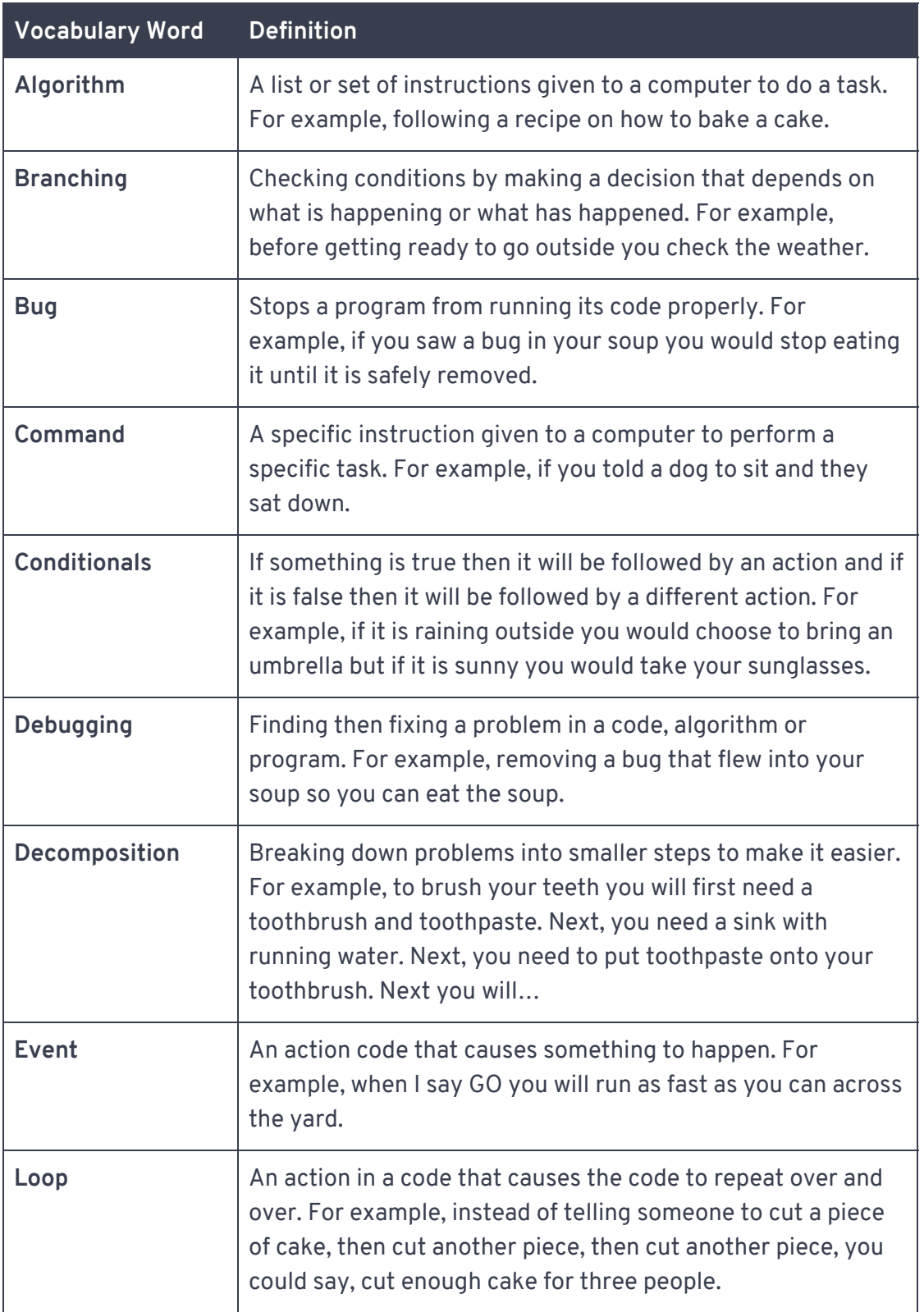

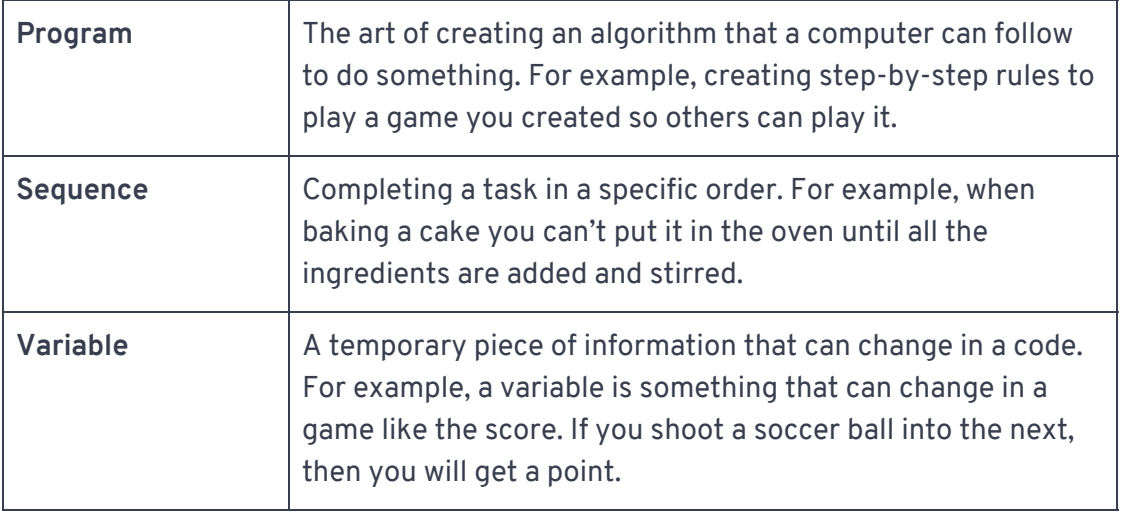

## Materials

- Memory match cards and vocabulary reference sheet (download and print the PDFs in this zipped folder: [https://pinnguaq.com/app/uploads/2020/04/Pinnguaq-200505-MakerActivity-Codin](https://pinnguaq.com/app/uploads/2020/04/Pinnguaq-200505-MakerActivity-CodingVocab-MatchingCards.pdf) [gVocab-MatchingCards.pdf\)](https://pinnguaq.com/app/uploads/2020/04/Pinnguaq-200505-MakerActivity-CodingVocab-MatchingCards.pdf)
- Scissors
- Pencil and paper (optional if you wish to keep score)

**Note:** If you do not have access to a printer, use the vocabulary reference table to make your very own matching card game! Using paper and pencils you can write out each word and definition. Then cut them apart, mix them all up and try to match them.

# Step by Step Instructions

- **Step 1 →** Print out the activity cards and vocabulary reference sheet
- **Step 2 →** Cut out the activity cards
- **Step 3 →** Mix up all of the activity cards

**Step 4 →** Lay all of the activity cards in rows, face down on a flat surface (i.e. table, ground)

**Step 5 →** *\*Optional\** If you are playing with a partner, determine who will go first using the simple game of rock, paper, scissors (*rock beats scissors, scissors beats paper and paper beats rock*)

**Step 6 →** Turn over any two cards. If the two cards match (vocabulary word + definition), you can remove them from the playing field and place them beside you for two points (one per card)! If they don't match then flip them back over

**Step 7 →** Try to remember what is on each card and where it is located on the playing field, match each coding vocabulary word to its definition

**Step 8 →** The memory matching game is over when all the cards have been matched (vocabulary word + definition). Count to see how many cards you have if playing with a partner, to determine who wins the memory matching game! Remember that each card is worth a single point (therefore each pair of cards is worth two points)

# Follow Up

Watch for the next activity in our series of **Unplugged Coding: Introduction to Coding** activities—**Kriss Kross Puzzle!** This series is also available on our website.